# **Relasi antar Tabel dan Query**

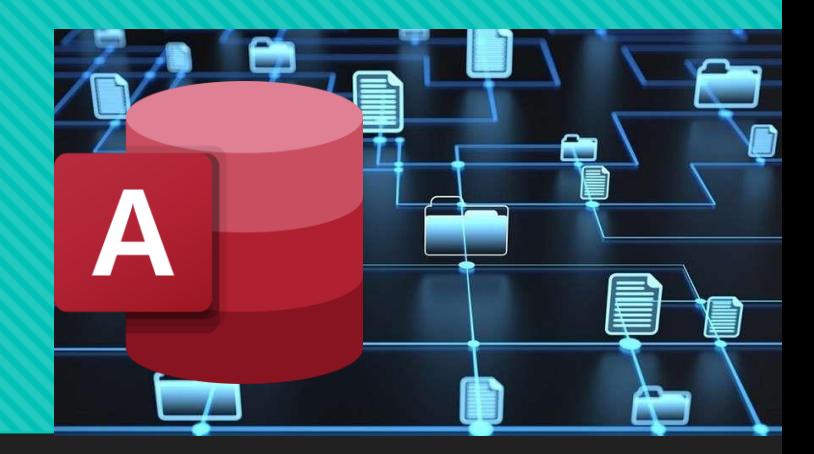

**CHAIRUL HUDA ATMA DIRGATAMA**

## **Relasi Antar Tabel**

**Relasi antar tabel adalah menghubungkan antara tabel satu dengan tabel lainnya.**

**Relasi antar tabel membutuhkan field yang sama, baik tipe maupun isi datanya.**

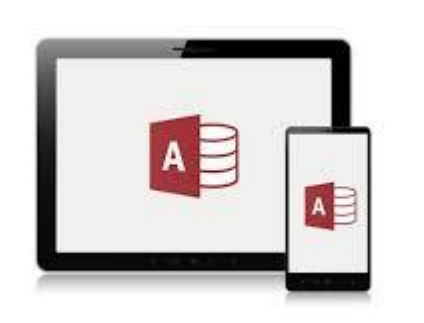

# **Relasi Antar Tabel**

**Field Kunci Relasi**

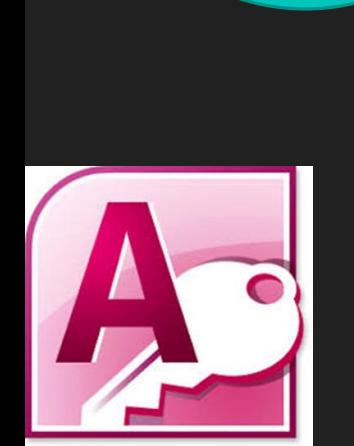

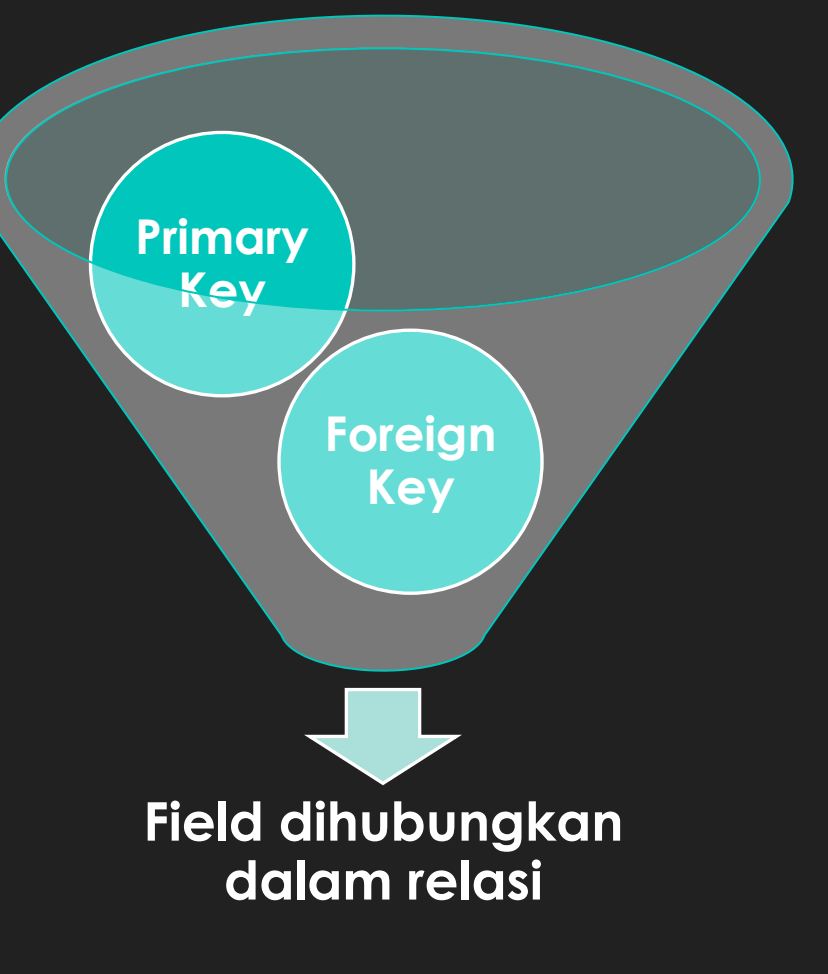

## **Tipe Relasi antar Tabel**

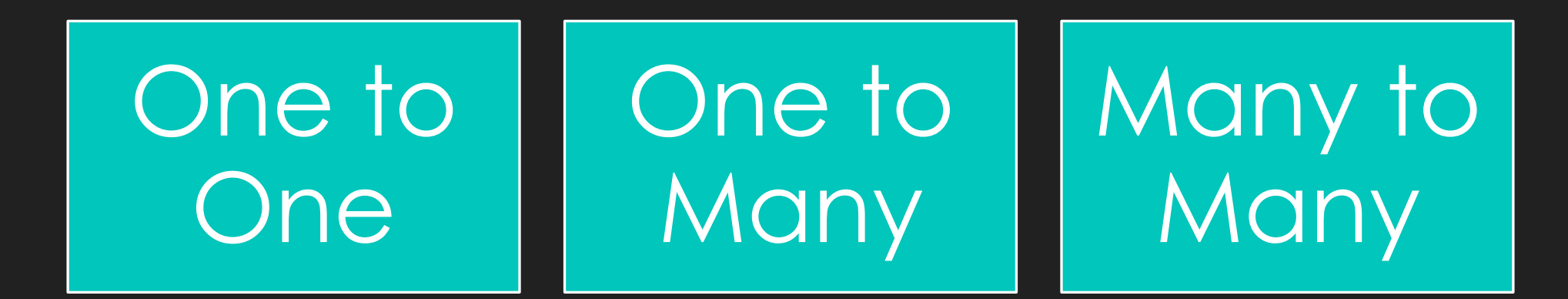

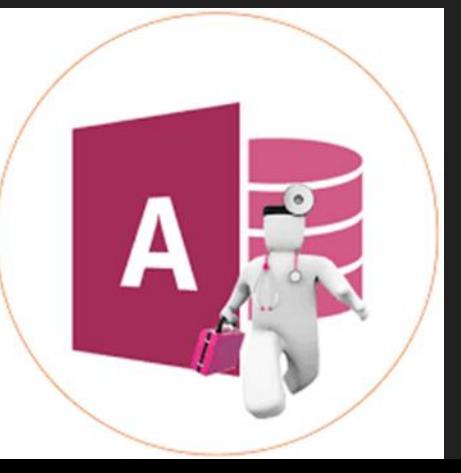

# **Relasi antar Tabel (***Relationships***)**

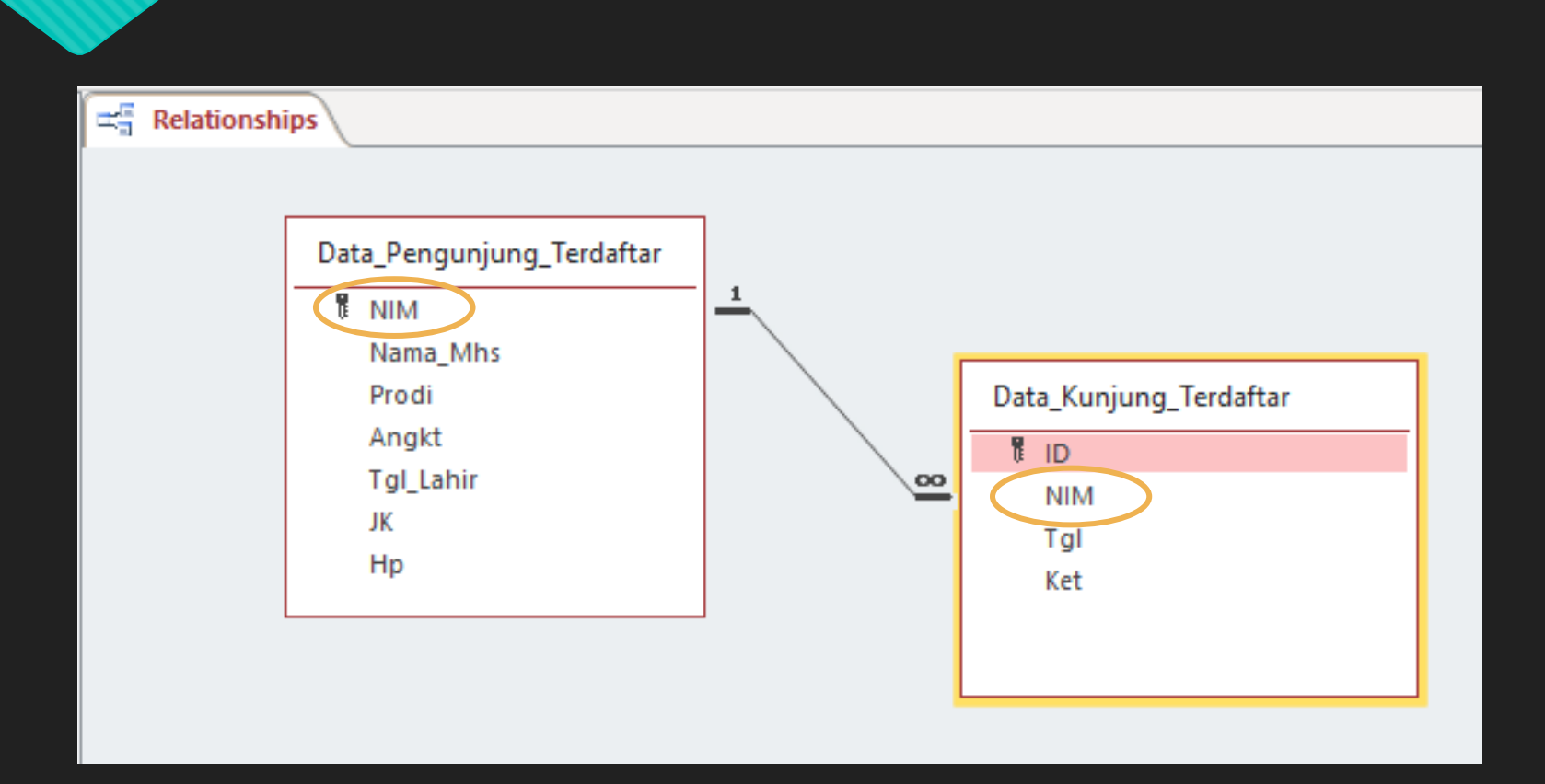

**Contoh tabel yang akan direlasikan**

### **Query dalam Ms. Access**

- **Query digunakan untuk menampilkan data dari suatu tabel, menampilkan data dengan kriteria tertentu, dan melakukan perhitungan dengan menggunakan objek query.**
- **Selain itu query juga dapat digunakan untuk menambah, mengedit, menghapus data record pada suatu tabel.**

## **Manfaat Query**

**Menampilkan data-data tertentu pada suatu table**

**Menampilkan data dari dua table atau lebih dengan syarat antar table sudah ada field yang berhubungan**

**Dapat melakukan operasi perhitungan**

## **Langkah Membuat Query**

Pada Jendela database pilih Menu Create lalu klik Query Design.

Pada Jendela Show Table Pilih Table-Table yang akan dipakai dalam Query

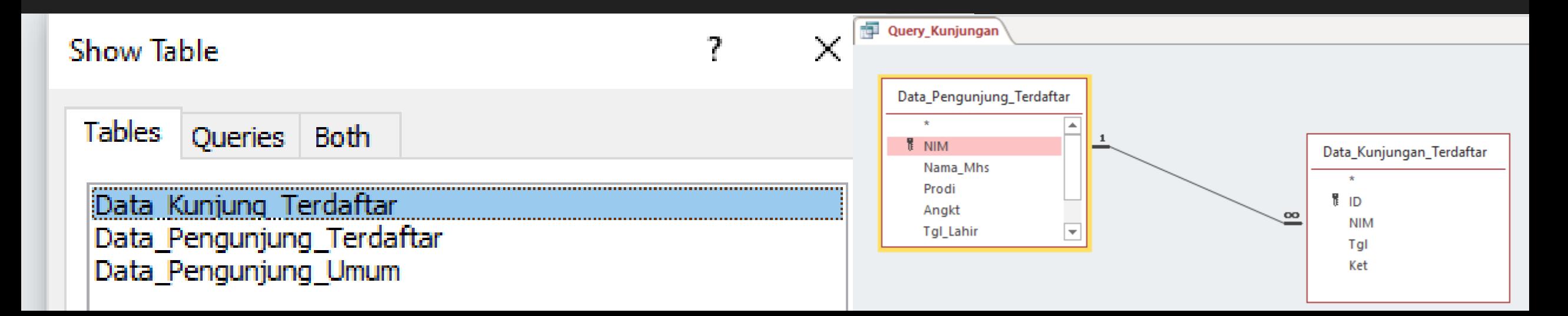

# **Bagian** *Query by Example* **(QBE)**

**Keterangan**

- **Field** = Nama Field yang ingn ditampilkan
- **Table** = Nama Table dari Filed tersebut
- **Sort** = Mengurutkan Data hasil query
- **Show** = Mengatur Field ditampikan atau tidak
- **Criteria** = Syarat dari data yang ingin ditampilkan
- **Or** = Memasukkan lebih dari satu kriteria

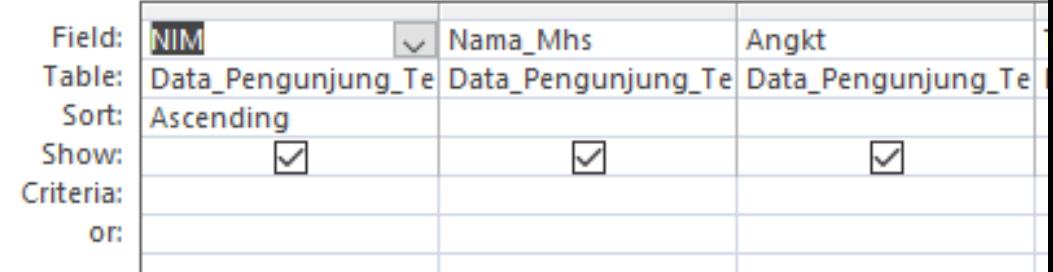

### **Langkah Membuat Query**

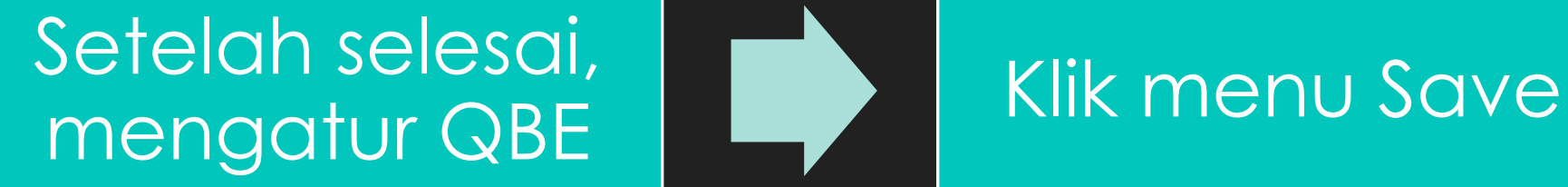

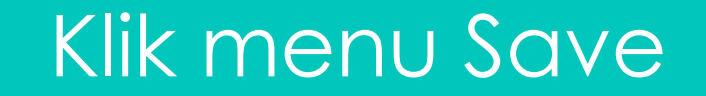

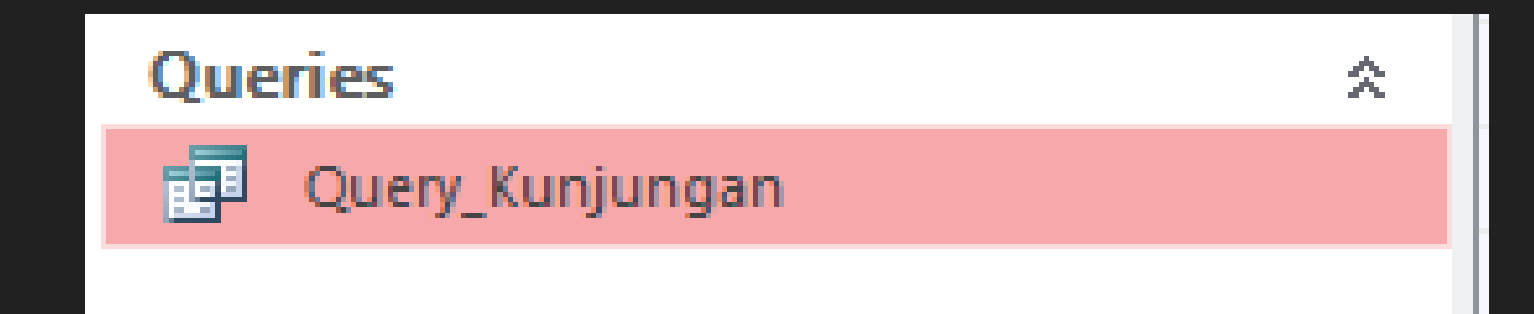

# **SOAL LATIHAN**

#### **Praktik mengatur Relationships dan membuat Query (Query\_Kunjungan) pada Aplikasi E-Buku Tamu**

Simpan di Folder Latihan Database

Format .accdb

**File Name**: LatihanBD4\_Nama\_NIM

# **Query di Aplikasi E-Buku Tamu**

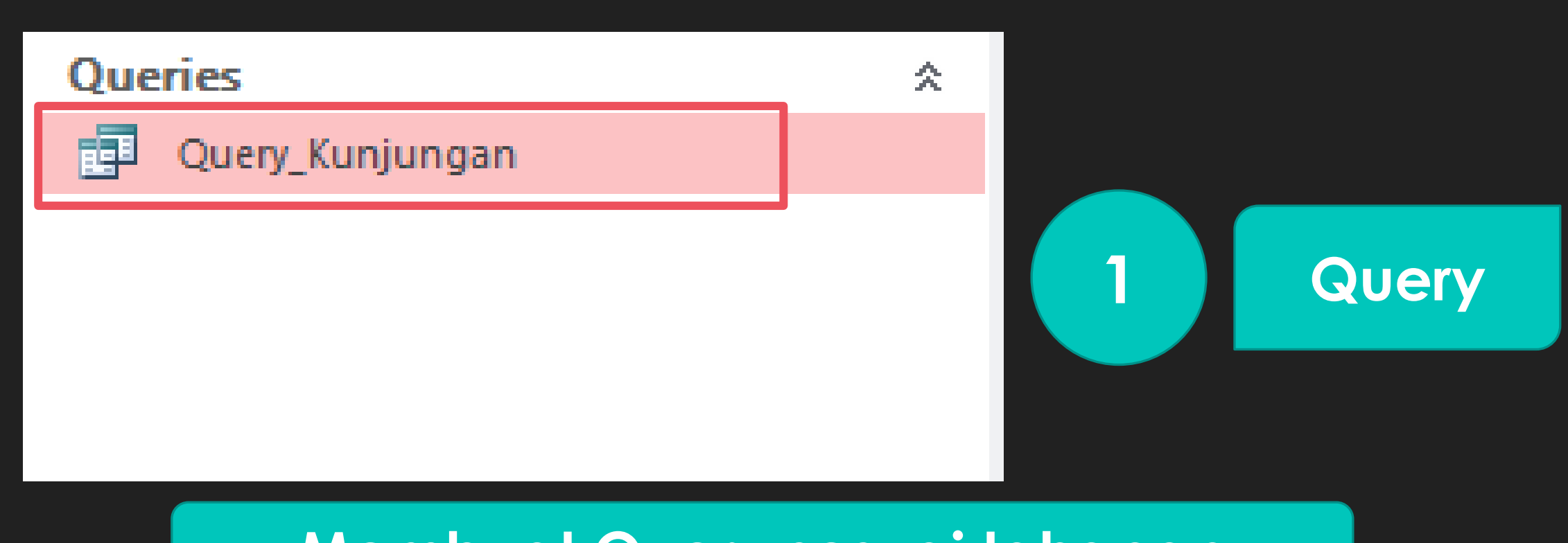

#### **Membuat Query sesuai tahapan**

# **Query Kunjungan di Aplikasi E-Buku Tamu**

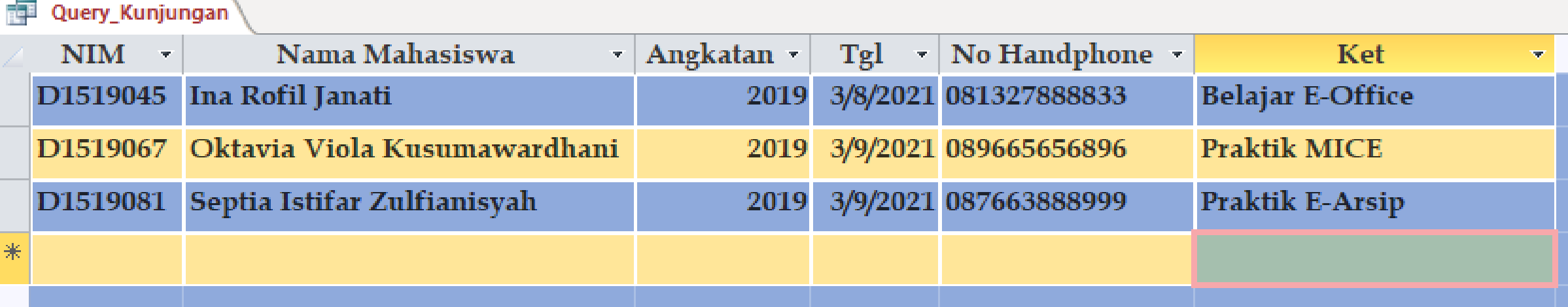

#### **Tampilan Datasheet View**

# **Query Kunjungan di Aplikasi E-Buku Tamu**

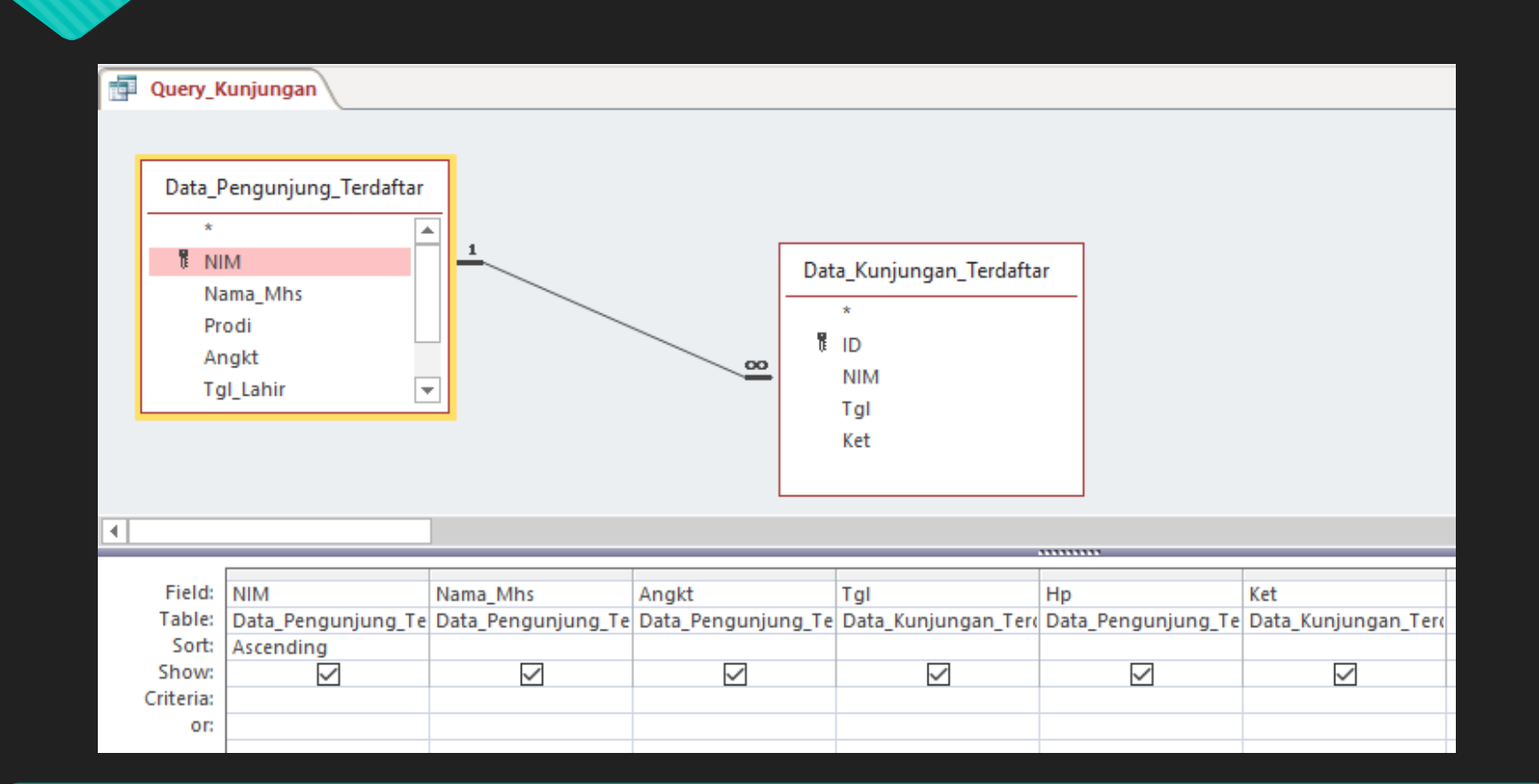

#### **Tampilan Design View**

#### **PENGUMPULAN TUGAS**

#### **Dikumpulkam di Tugas Kelas SPADA UNS**

**KELAS A: 20 Maret 2023 KELAS B : 22 Maret 2023 Jam 23:59 WIB**

# **TERIMA KASIH**

## **Salam Vokasi: Vokasi Kuat, Menguatkan Indonesia**

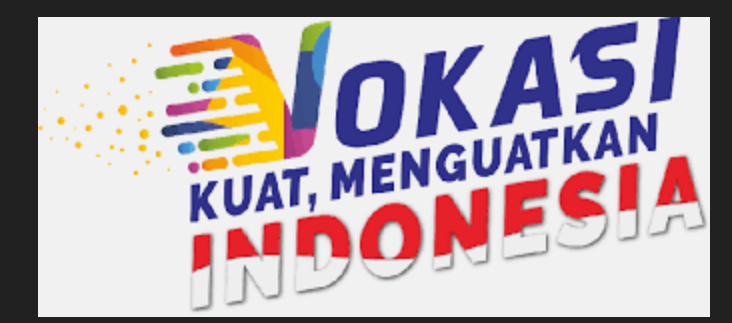